# Partial Least Squares, Three-Pass Regression Filters and Reduced Rank Regularized Regression

The Econometrics of Predictability

*This version: June 15, 2014*

June 16, 2014

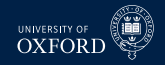

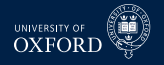

#### Beyond DFM

- DFMs are an important innovation both supported by economic theory and statistical evidence
- $\blacksquare$  From a forecasting point of view, they have some limitations
- **Alternatives** 
	- ► Partial Least Squares Regression
		- **–** Focuses attention on forecasting problem
	- $\cdot$  Three-pass Regression Filter
		- **–** Allows focus on factors through *proxies*
	- $\rightarrow$  Regularized Reduced Rank Regression
		- **–** Improve DFM factor selection for forecasting problem
		- **–** Theoretically more sound than using variable selection using BIC

- Partial Least Squares uses the predicted variable when selecting factors
- PCA/DFM only look at **x***<sup>t</sup>* when selecting factors
- The difference means that PLS may have advantages
	- $\cdot$  If the factors predicting  $\mathbf{v}_t$  are not excessively pervasive
	- $\cdot$  If the rotation implied by PCA requires many factors to extract the ideal factor

$$
y_{t+1} = \beta f_{1t} + \epsilon_t
$$

 $\rightarrow$  Suppose two estimated factors with the form

$$
\left[\begin{array}{cc} \tilde{f}_{1t} \\ \tilde{f}_{2t} \end{array}\right] = \left[\begin{array}{cc} \sqrt{1/2} & \sqrt{1/2} \\ \sqrt{1/2} & -\sqrt{1/2} \end{array}\right] \left[\begin{array}{cc} f_{1t} \\ f_{2t} \end{array}\right]
$$

 $\blacktriangleright$  Correct forecasting model for  $y_{t+1}$  requires both  $\tilde{f}_{t1}$  and  $\tilde{f}_{2t}$ 

$$
y_{t+1} = \gamma_1 \tilde{f}_{1t} + \gamma_2 \tilde{f}_{2t} + \epsilon_t
$$
  
=  $\sqrt{1/2} \gamma_1 f_{1t} + \sqrt{1/2} \gamma_2 f_{1t} + \sqrt{1/2} \gamma_1 f_{2t} - \sqrt{2} \gamma_2 f_{2t} + \epsilon_t$   
=  $(\gamma_1 + \gamma_2) \sqrt{1/2} f_{1t} + (\gamma_1 - \gamma_2) \sqrt{1/2} f_{2t} + \epsilon_t$ 

► Implies  $\sqrt{1/2}$   $(\gamma_1 + \gamma_2) = \beta$  and  $\sqrt{1/2} (\gamma_1 - \gamma_2) = 0$   $(\gamma_1 = \gamma_2, \gamma_1 = \beta / (2\sqrt{1/2}))$ 

 $\blacktriangleright$  Without this knowledge, 2 parameters to estimate, not 1

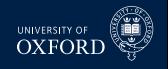

- Partial least squares (PLS) uses only bivariate building blocks
- Never requires inverting *k* by *k* covariance matrix
	- $\triangleright$  Computationally very simple
	- $\cdot$  Technically no more difficult than PCA
- Uses a basic property of linear regression

$$
y_t = \beta_1 x_{1t} + \beta_2 x_{2t} + \beta_3 x_{3t} + \epsilon_t
$$

- Define  $\hat{\eta}_t = y_t \hat{\gamma}_1 x_{1t}$  where  $\hat{\gamma}_1$  is from OLS of *y* on  $x_1$ 
	- **E** Immediate implication is  $\sum \hat{\eta}_t x_{1t} = 0$
- $\bullet$  Define  $\hat{\xi}_t = \hat{\eta}_t \hat{\gamma}_2 x_{2t}$  where  $\hat{\gamma}_2$  is from OLS of  $\hat{\eta}$  on  $x_2$ 
	- $\blacktriangleright$  Will have  $\sum \xi_t x_{2t} = 0$  but also  $\sum \xi_t x_{1t} = 0$

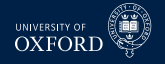

- **Ingredients to PLS are different from PCA**
- Assumed model

 $y_t = \mu_y + \Gamma f_{1t} + \epsilon_t$ **x**<sub>*t*</sub> =  $Λ_1$ **f**<sub>1*t*</sub> +  $Λ_2$ **f**<sub>2*t*</sub> +  $ξ$ *t*</sup>  $f_t = \Psi f_{t-1} + n$ 

- Variable to predict is now a key component
	- $\cdot$  **y**<sub>t</sub>, *m* by 1
	- $\triangleright$  Often  $m = 1$
	- $\blacktriangleright$  Not studentized (important if  $m > 1$ )
- Same set of predictors
	- $\blacktriangleright$  **x**<sub>t</sub>, k by 1
	- $\blacktriangleright$  Assumed studentized
	- $\bullet$  **y**<sub>t</sub> can be in  $\mathbf{x}_t$  *if*  $\mathbf{y}_t$  is really in the future, so that the values in  $\mathbf{x}_t$  are lags
		- **–** Normally **y***<sup>t</sup>* is excluded

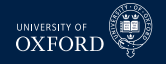

#### Algorithm (*r*-Factor Partial Least Squares Regression)

1. Studentize 
$$
\mathbf{x}_j
$$
, set  $\tilde{\mathbf{x}}_j^{(0)} = \mathbf{x}_j$  and  $\mathbf{f}_{0t} = \mathbf{u}$ 

2. *For*  $i = 1, ..., r$ a. *Set*  $\mathbf{f}_{it} = \sum_{j} c_{ij} \tilde{\mathbf{x}}_{t}^{(i-1)}$  where  $c_{ij} = \sum_{t} \tilde{\mathbf{x}}_{jt}^{(i-1)} \mathbf{y}_{t}$ b. *Update*  $\tilde{\mathbf{x}}_j^{(i)} = \tilde{\mathbf{x}}_j^{(i-1)} - \kappa_{ij} \mathbf{f}_t$  where

$$
\kappa_{ij} = \frac{\mathbf{f}'_i \tilde{\mathbf{x}}_j^{(i-1)}}{\mathbf{f}'_i \mathbf{f}_i}
$$

- Output is a set of uncorrelated factors  $f_1, f_2, \ldots, f_r$
- $\bullet$  Forecasting model is then  $\mathbf{y}_t = \beta_0 + \boldsymbol{\beta}' \mathbf{f}_t + \boldsymbol{\epsilon}_t$
- $\bullet\,$  Useful to save  $\textbf{C}=[\textbf{c}_1,\ldots,\textbf{c}_r]$  and  $\textbf{K}=[\boldsymbol{\kappa}_1,\ldots,\boldsymbol{\kappa}_r]$  and  $\left(\hat{\beta}_0,\hat{\boldsymbol{\beta}}'\right)$ 
	- <sup>É</sup> Numerical issues may produce some non-zero covariance for factors far apart
	- $\triangleright$  Normally only interested in a small number, so not important

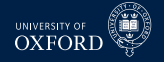

#### Factors in PLS

- Factors are just linear combinations of original data
- **0** Obvious for first factor, which is just  $f_1 = Xc_1 = \tilde{X}^{(0)}c_1$
- Second factors is  $f_2 = \tilde{X}^{(1)}c_2$

$$
\tilde{\mathbf{X}}^{(1)} = \mathbf{X} (\mathbf{I}_k - \mathbf{c}_1 \mathbf{\kappa}_1')
$$
\n
$$
= \mathbf{X} - (\mathbf{X}\mathbf{c}_1) \mathbf{\kappa}_1'
$$
\n
$$
= \mathbf{X} - \mathbf{f}_1 \mathbf{\kappa}_1'
$$
\n
$$
\tilde{\mathbf{X}}^{(1)}\mathbf{c}_2 = \tilde{\mathbf{X}}^{(0)} (\mathbf{I}_k - \mathbf{c}_1 \mathbf{\kappa}_1) \mathbf{c}_2
$$
\n
$$
= \mathbf{X} \boldsymbol{\beta}_2
$$

Same logic holds for any factor

$$
\tilde{\mathbf{X}}^{(j-1)}\mathbf{c}_{j} = \tilde{\mathbf{X}}^{(j-2)} \left( \mathbf{I}_{k} - \mathbf{c}_{j-1} \boldsymbol{\kappa}_{j-1}' \right) \mathbf{c}_{j} \n= \tilde{\mathbf{X}}^{(j-3)} \left( \mathbf{I}_{k} - \mathbf{c}_{j-2} \boldsymbol{\kappa}_{j-2}' \right) \left( \mathbf{I}_{k} - \mathbf{c}_{j-1} \boldsymbol{\kappa}_{j-1}' \right) \mathbf{c}_{j} \n= \mathbf{X} \left( \mathbf{I}_{k} - \mathbf{c}_{1} \boldsymbol{\kappa}_{1}' \right) \dots \left( \mathbf{I}_{k} - \mathbf{c}_{j-1} \boldsymbol{\kappa}_{j-1}' \right) \mathbf{c}_{j} \n= \mathbf{X} \boldsymbol{\beta}_{j}
$$

# Forecasting with Partial Least Squares

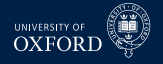

When forecasting *y<sup>t</sup>*+*<sup>h</sup>* , use

$$
\mathbf{y} = \left[ \begin{array}{c} y_{1+h} \\ \vdots \\ y_t \end{array} \right] \mathbf{X} = \left[ \begin{array}{c} \mathbf{x}_1 \\ \vdots \\ \mathbf{x}_{t-h} \end{array} \right]
$$

- $\;\text{-}$  When studentizing  $\textbf{X}$  save  $\hat{\boldsymbol{\mu}}$  and  $\hat{\sigma}^2$ , the vectors of means and variance
	- <sup>É</sup> Alternatively studentize all *t* observations of **X**, but only use 1, . . . , *t* − *h* in PLS
- Important inputs to preserve:
	- $\blacktriangleright$  **c**<sub>*i*</sub> and  $\boldsymbol{\kappa}_i$ ,  $i = 1, 2, ..., r$

#### Algorithm (Out-of-sample Factor Reconstruction)

1. Set 
$$
f_{0t} = 1
$$
 and  $\tilde{\mathbf{x}}_t^{(0)} = (\mathbf{x}_t - \hat{\boldsymbol{\mu}}) \oslash \hat{\boldsymbol{\sigma}}$   
\n2. For  $i = 1, ..., r$   
\na. Compute  $f_{it} = \mathbf{c}_t' \tilde{\mathbf{x}}_t^{(i-1)}$   
\nb. Set  $\tilde{\mathbf{x}}_t^{(i)} = \tilde{\mathbf{x}}_t^{(i-1)} - f_{it} \mathbf{\kappa}_t'$ 

 $\bullet$  Construct forecast from  $\mathbf{f}_t$  and  $(\hat{\beta}_0, \hat{\boldsymbol{\beta}})$ 

# Comparing PCA and PLS

- There is a non-trivial relationship between PCA and PLS
- **•** PCA iteratively solves the following problem to find  $\mathbf{f}_i = \mathbf{X}\boldsymbol{\beta}_i$

 $\max_{\boldsymbol{\beta}_i} \mathbf{V} \left[ \mathbf{X} \boldsymbol{\beta}_i \right]$  subject to  $\boldsymbol{\beta}_i' \boldsymbol{\beta}_i = 1$  and  $\mathbf{f}_i' \mathbf{f}_j = 0$ ,  $j < i$ 

- PLS solves a similar problem to find **f***<sup>i</sup>*
	- $\triangleright$  Different in one important way

$$
\max_{\boldsymbol{\beta}_i} \text{Corr}^2 \left[ \mathbf{X} \boldsymbol{\beta}_i, \mathbf{y} \right] \text{ V} \left[ \mathbf{X} \boldsymbol{\beta}_i \right] \text{ subject to } \mathbf{f}_i' \mathbf{f}_j = 0, \ \ j < i
$$

- Assumes single *y* ( $m = 1$ )
- **Implications:** 
	- $\triangleright$  PLS can only find factors that are common to  $\mathbf{x}_t$  and  $y_t$  due to Corr term
	- $\triangleright$  PLS also cares about the factor space in  $\mathbf{x}_t$ , so more repetition of one factor in **x***<sup>t</sup>* will affect factor selected
- $\bullet$  When  $\mathbf{x}_t = \mathbf{y}_t$ , PLS is equivalent to PCA

# The Three-pass Regression Filter

#### Three-pass Regression Filter

- Generalization of PLS to incorporate user forecast proxizes, **z***<sup>t</sup>*
- When proxies are not specified, proxies can be automatically generated, very close to PLS
- Model structure

$$
\mathbf{x}_t = \boldsymbol{\lambda} + \boldsymbol{\Lambda} \mathbf{f}_t + \boldsymbol{\epsilon}_t
$$
\n
$$
\mathbf{y}_{t+1} = \beta_0 + \boldsymbol{\beta}' \mathbf{f}_t + \eta_t
$$
\n
$$
\mathbf{z}_t = \boldsymbol{\phi}_0 + \boldsymbol{\Phi} \mathbf{f}_t + \boldsymbol{\xi}_t
$$

$$
\begin{array}{ll} \star & \mathbf{f}_t = \left[\mathbf{f}_{1t}', \mathbf{f}_{2t}'\right]' \\ \star & \Lambda = [\Lambda_1, \Lambda_2], \boldsymbol{\beta} = \left[\boldsymbol{\beta}_1, \mathbf{0}\right], \boldsymbol{\Phi} = \left[\boldsymbol{\Phi}_1, \boldsymbol{\Phi}_2\right] \end{array}
$$

- **β** can have 0's so that some factors are not important for  $y_{t+1}$
- $\blacksquare$  Most discussion is on a single scalar *y*, so  $m=1$
- **•**  $z_t$  is *l* by 1, with  $0 < l \ll \min(k, T)$ 
	- ► *l* is finite
	- $\triangleright$  Number of factors used in forecasting model

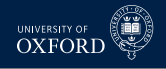

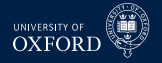

#### Algorithm (Three-pass Regression Filter)

- 1. *(Time series regression) Regress*  $\mathbf{x}_i$  *on*  $\mathbf{Z}$  for  $i = 1, ..., k$ ,  $x_{it} = \phi_{i0} + \mathbf{z}'_t \boldsymbol{\phi}_i + \nu_{it}$
- 2. *(Cross section regression) Regress*  $\mathbf{x}_t$  *on*  $\hat{\boldsymbol{\phi}}_i$  *for t* = 1, . . . , *T*,  $x_{it} = \gamma_{i0} + \hat{\boldsymbol{\phi}}_i \mathbf{f}_t + \upsilon_{it}$ . Estimate is  $\hat{\mathbf{f}}_t$ .
- 3. *(Predictive regression) Regress*  $y_{t+1}$  *on*  $\hat{\mathbf{f}}_t$ ,  $y_{t+1} = \beta_0 + \boldsymbol{\beta}' \hat{\mathbf{f}}_t + \eta_t$
- Final forecast uses out-of-sample data but is otherwise identical
- Trivial to use with an *imbalanced* panel
	- $\blacktriangleright$  Run step 1 when  $\mathbf{x}_i$  is observed
	- $\blacktriangleright$  Include  $x_{it}$  and  $\hat{\bm{\phi}}_{i}$  whenever observed in step 2
- **Imbalanced panel may nto produce accurate forecasts though**

# Forecasting with Three-pass Regression Filter

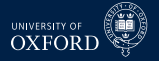

Use data

$$
\mathbf{y} = \begin{bmatrix} y_{1+h} \\ y_{2+h} \\ \vdots \\ y_t \end{bmatrix} \mathbf{X} = \begin{bmatrix} \mathbf{x}_1 \\ \mathbf{x}_2 \\ \vdots \\ \mathbf{x}_{t-h} \end{bmatrix}
$$

to estimate 3PRF

- **F** Retain  $\hat{\phi}_i$  for  $i = 1, ..., k$
- ► Retain  $\hat{\beta_0}$  and  $\hat{\bm{\beta}}$
- $\blacksquare$  To forecast  $y_{t+h|t}$ 
	- $\blacktriangleright$  Compute  $\hat{\mathbf{f}}_t$  by regressing  $\mathbf{x}_t$  on  $\hat{\boldsymbol{\phi}}_i$  and a constant
	- ► Construct  $\hat{y}_{t+h|t}$  using  $\hat{\beta}_0 + \hat{\boldsymbol{\beta}}\hat{\mathbf{f}}_t$

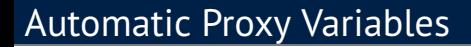

**z**<sub>t</sub> are potentially useful but not required

#### Algorithm (Automatic Proxy Selection)

- 1. *Initialize*  $\mathbf{w}^{(i)} = \mathbf{v}$
- 2. *For*  $i = 1, 2, ..., L$ 
	- a. *Set*  $z_i = w^{(i)}$
	- b. *Compute 3PRF forecast* **y**ˆ (*i*) *using proxies* 1, . . . , *i*

c. Update 
$$
\mathbf{w}^{(i+1)} = \mathbf{y} - \hat{\mathbf{y}}^{(i)}
$$

- **Proxies are natural since forecast errors**
- Automatic algorithm finds factor most related to **y**, then the 1-factor residual, then the 2-factor residual and so on
- Nearly identical to the steps in PLS
- **Possibly easier to use 3PRF with missing data**

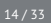

# **Theory Motivated Proxies**

- One of the strengths of 3PRF is the ability to include theory motivated proxies
- Kelly & Pruit show that money growth and output growth can be used to improve inflation proxies over automatic proxies
- The use of theory motivated proxies effectively favors some factors over others
- Potentially useful for removing factors that might be unstable, resulting in poor OOS performance
- When will theory motivated proxies help?
	- $\triangleright$  Proxies contain common, persistent components
	- ► Some components in *y* that are not in **z** have unstable relationship

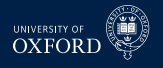

# Exact Relationship between 3PRF and PLS

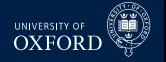

- 3PRF and PLS are identical under the following conditions
	- <sup>É</sup> **X** has been studentized
	- $\cdot$  The 2-first stages do not include constants
- Factors that come from 3PRF and PLS differ by a rotation
- PLS factors are uncorrelated by design
- **Equivalent factors can be constructed using**

$$
\Sigma_f^{-1\!/_2}F^{3PRF}
$$

- $\blacktriangleright$   $\Sigma_{\mathbf{f}}$  is the covariance matrix of  $\mathbf{F}^{3PRF}$
- $\blacktriangleright$  Will stiff differ by scale and possibly factor of  $\pm 1$
- $\triangleright$  Order may also differ

# Forecasting from DFM and PLS/3PRF

- Forecast
	- ► GDP growth
	- $\blacktriangleright$  Industrial Production
	- $\cdot$  Equity Returns
	- $\triangleright$  Spread between Baa and 10 year rate
- All data from Stock & Watson 2012 dataset
- Dataset split in half
	- ► 1959 $\cdot$  1984 $\cdot$ 1 for initial estimation
	- $\cdot$  1985:1 2011:2 for evaluation
- Consider horizons from 1 to 4 quarters
- Entire procedure is conducted out-of-sample

# DFM Components

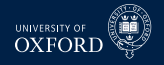

- Forecasts computed using different methods:
	- $\cdot$  3 components
	- $\cdot$  3 components and 4 lags with Global BIC search
	- $\blacktriangleright$  *IP*<sub>p2</sub> selected components only
- **X** recursively studentized
	- $\triangleright$  Only use series that have no missing data
- Cheating: some macro data-series are not available in real-time, but all forecasts benefit

# PLS/3PRF Components and Benchmark

- Consider 1, 2 and 3 factor forecasts
- Automatic proxy selection only
- Always studentize **X**
- Benchmark is AR(4)

# Out-of-sample *R* 2

÷,

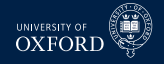

#### IP

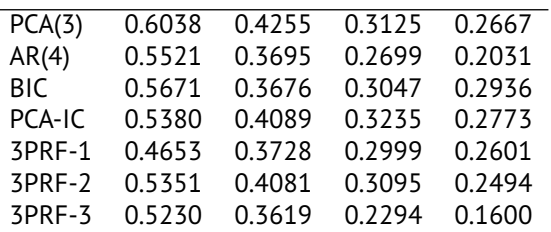

#### GDP

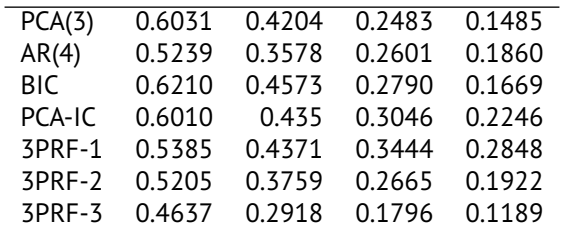

# Out-of-sample *R* 2

L,

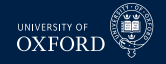

#### BAA-GS10 (Diff)

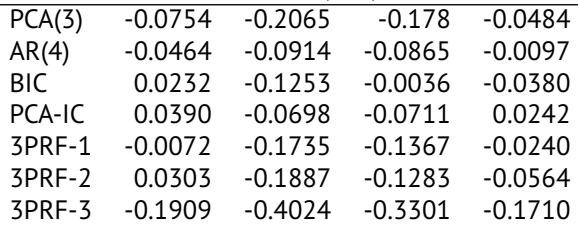

#### S&P 500 Return

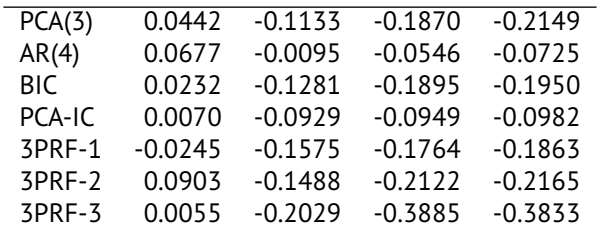

#### Alternative Fits of GDP

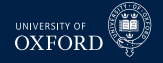

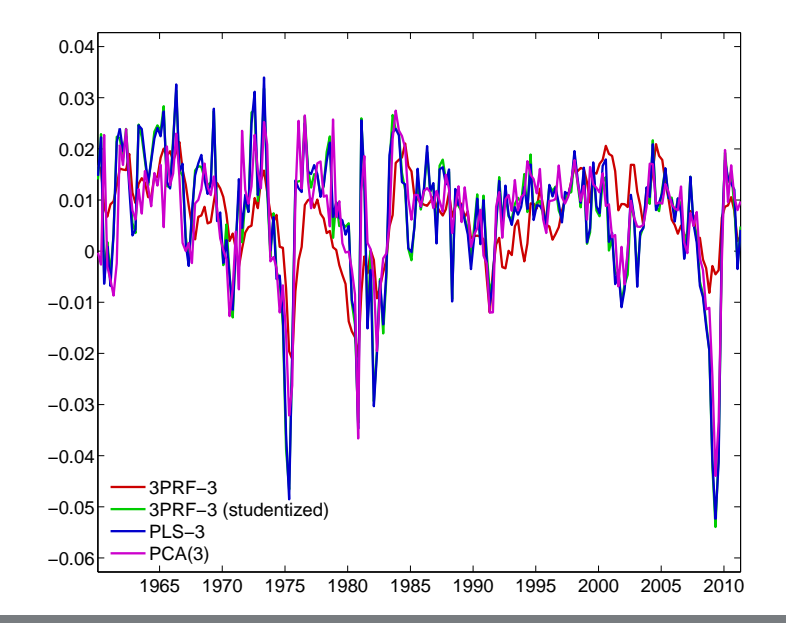

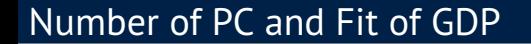

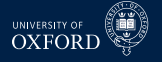

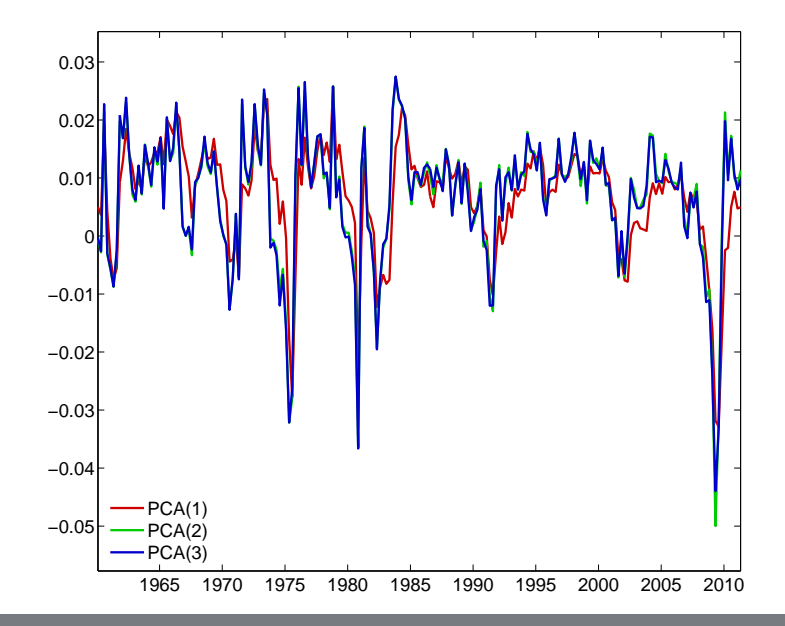

#### Number of 3PRF Factors and Fit of GDP

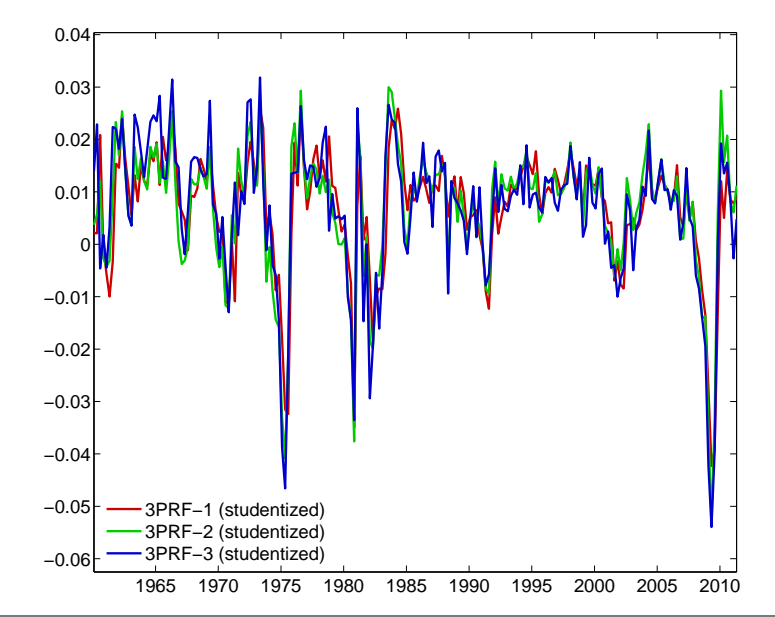

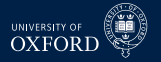

# Alternative Fits of Baa-10 year spread

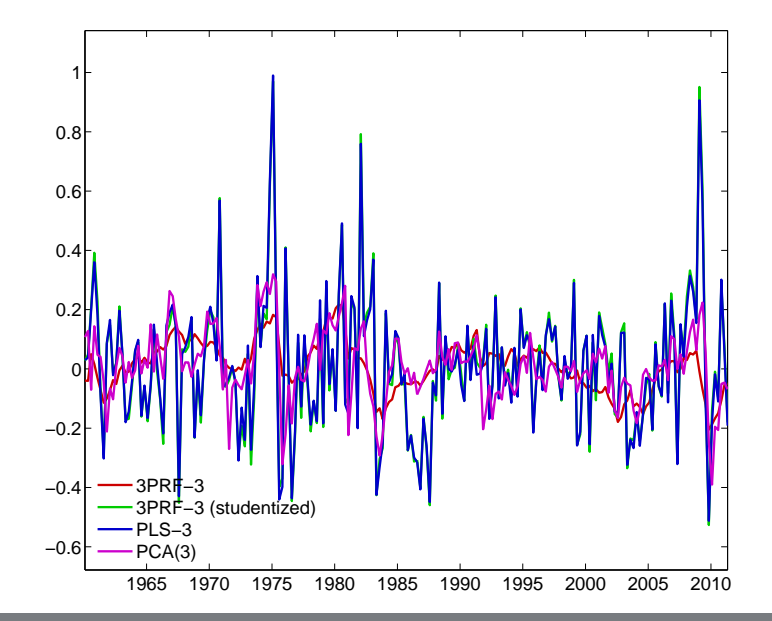

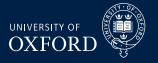

#### Number of PC and Fit of Spread

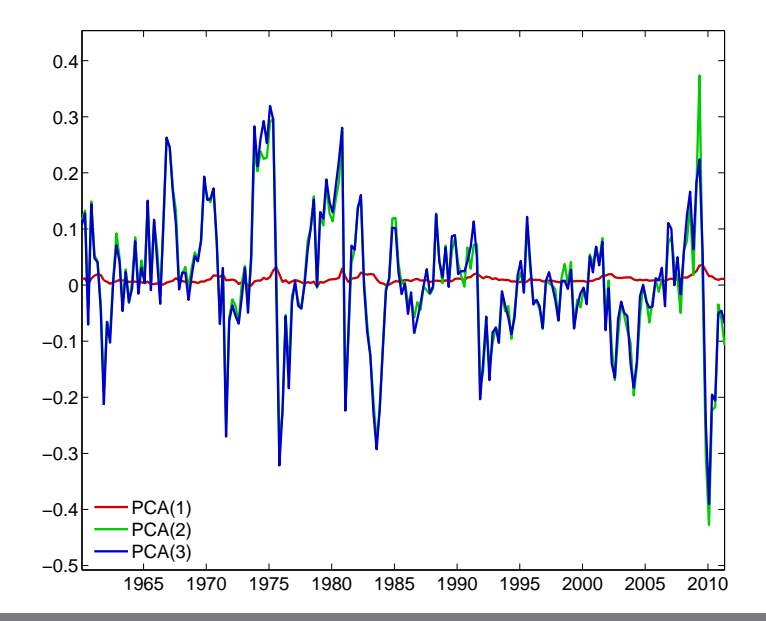

#### Number of 3PRF Factors and Fit of Spread

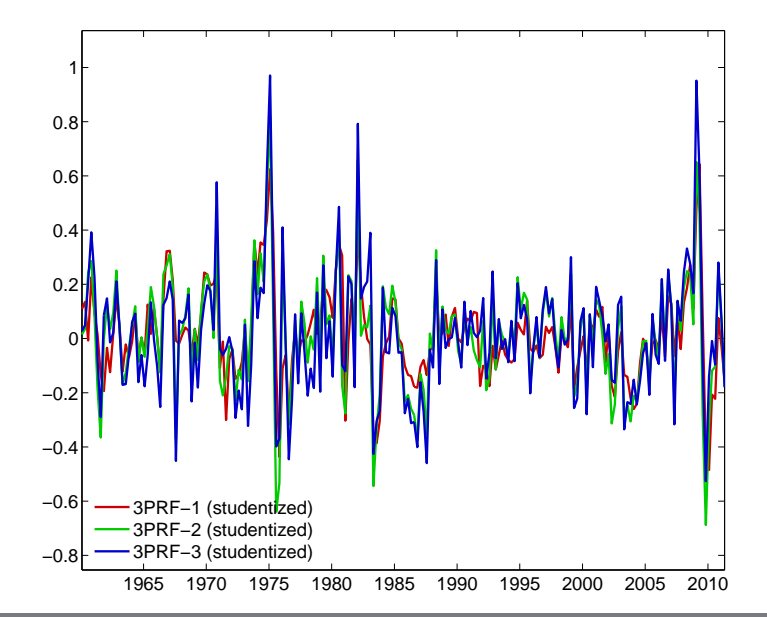

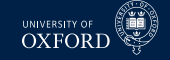

# Regularized Reduced Rank Regression

# Regularized Reduced Rank Regression

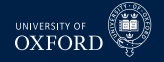

- When *k* is large, OLS will not produce useful forecasts
- Reduced rank regression places some restrictions on the coefficients on **x***<sup>t</sup>*

$$
y_{t+1} = \gamma_0 + \alpha \beta' \mathbf{x}_t + \epsilon_t
$$
  
=  $\gamma_0 + \alpha (\beta' \mathbf{x}_t) + \epsilon_t$   
=  $\gamma_0 + \alpha \mathbf{f}_t + \epsilon_t$ 

- $\cdot$  *α* is 1 by *r* factor loadings
- $\cdot$  *β* is *r* by  $k$  selects the factors
- When  $k \approx T$ , even this type of restriction does not produce well behaved forecasts

# Regularizing Covariance Matrices

- Regularization is a common method to ensure that covariance matrices are invertible when  $k \approx T$ , or even when  $k > T$
- Many regularization schemes
- Tikhonov

$$
\tilde{\Sigma}_{\mathbf{x}} = \hat{\Sigma}_{\mathbf{x}} + \rho \mathbf{QQ}'
$$

where **QQ**<sup>0</sup> has eigenvalues bounded from 0 for any *k*

- ► Common choice of  $QQ'$  is  $\mathbf{I}_k$ ,  $\tilde{\mathbf{\Sigma}}_{\mathbf{x}} = \hat{\mathbf{\Sigma}}_{\mathbf{x}} + \rho \mathbf{I}_k$
- $\blacktriangleright$  Makes most sense when  $\mathbf{x}_t$  has been studentized
- **Eigenvalue cleaning**

$$
\hat{\Sigma}_x = V \Lambda V'
$$

 $\blacktriangleright$  For  $i\leq r$ ,  $\tilde{\lambda}_i=\lambda_i$  is unchanged

• For 
$$
i > r
$$
,  $\tilde{\lambda}_i = (k - r)^{-1} \sum_{i > c} \lambda_i$ 

$$
\tilde{\Sigma}_x = V \tilde{\Lambda} V'
$$

► Effectively imposes a *r*-factor structure

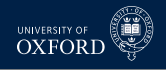

# Combining Reduced Rank and Regularization

- These two methods can be combined to produce RRRR
- $\blacksquare$  In small *k* case,

$$
y_{t+1} = \gamma_0 + \boldsymbol{\alpha} \boldsymbol{\beta}' \mathbf{x}_t + \epsilon_t
$$

normalized*β* can be computed as as solution to generalized eigenvalue problem

 $\triangleright$  Normal eigenvalue problem

$$
|\mathbf{A}-\lambda\mathbf{I}|=0
$$

 $\triangleright$  Generalized Eigenvalue Problem

$$
|\bm{A}-\lambda\bm{B}|=0
$$

Reduced Rank LS

$$
\left|\sum_{k \times m} \mathbf{W} \Sigma_{\mathbf{xy}}' - \lambda \Sigma_{\mathbf{x}} \right| = 0
$$

*β* are the *r* generalized eigenvectors associated with the *r* largest generalized eigenvalues of this problem

 $\triangleright$  **W** is a weighting matrix, either  $\mathbf{I}_m$  or a diagonal GLS version using variance of  $v_{it}$  on i<sup>th</sup> diagonal

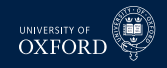

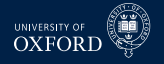

#### RRRR-Tikhonov

 *β* are the *r* generalized eigenvectors associated with the *r* largest generalized eigenvalues of

$$
\left|\Sigma_{xy}\mathbf{W}\Sigma_{xy}'-\lambda\left(\Sigma_x+\rho\mathbf{QQ}'\right)\right|=0
$$

- <sup>É</sup> **X** is studentized
- $\blacktriangleright$   $\mathbf{Q}\mathbf{Q}'$  is typically set to  $\mathbf{I}_k$
- $\rightarrow$   $\rho$  is a tuning parameter, usually set using 5- or 10-fold cross validation
- $\cdot$  r also need to be selected
	- **–** Cross validation
	- **–** Model-based IC
	- **–** *r* will always be less than *m*, the number of *y* series: When there is only 1 series, the first eigenvector selects the optimal linear combination which will predict that series the best. Only tension if more than 1 series.

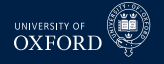

#### RRRR-Spectral Cutoff

 *β* are the *r* generalized eigenvectors associated with the *r* largest generalized eigenvalues of

$$
\left|\Sigma_{\mathbf{f}\mathbf{y}}\mathbf{W}\Sigma'_{\mathbf{f}\mathbf{y}}-\lambda\Sigma_{\mathbf{f}}\right|=0
$$

- *Σ***f** is the covariance of the first *r<sup>f</sup>* principal components
	- <sup>É</sup> *r<sup>f</sup>* to distinguish from *r* (the number of columns in *β*)
	- $\sum_{f_v}$  is the covariance between the PCs and the data to be predicted
	- $\rightarrow r_f$  must be chosen using another criteria Scree plot or Information Criteria
- The spectral cutoff method essentially chooses a set of *r* factors from the set of *r<sup>f</sup>* PCs
- This is not a trivial exercise since factors are always identified only up to a rotation
- For example, allows a 1-factor model to be used for forecasting even when the factor can only be reconstructed from all *r<sup>f</sup>* PCs
- Partially bridges the gap between PCA and PLS/3PRF

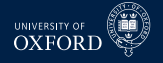

# Forecasting in RRRR

**• Once**  $\hat{\beta}$  was been estimated using generalized eigenvalue problem, run regression

$$
y_{t+1} = \phi_0 + \boldsymbol{\alpha} \left( \boldsymbol{\hat{\beta}}' \mathbf{x}_t \right) + \epsilon_t
$$

to estimate *α*ˆ

Can also include lags of *y*

$$
y_{t+1} = \phi_0 + \sum_{i=1}^p \phi_i y_{t-i+1} + \boldsymbol{\alpha} \left( \boldsymbol{\hat{\beta}}' \mathbf{x}_t \right) + \epsilon_t
$$

- $\bullet$  When using spectral cutoff, regressions use  $\mathbf{f}_t$  in place of  $\mathbf{x}_t$
- Forecasts are simple since **x***<sup>t</sup>* , *β*ˆ and other parameters are known at time *t*
	- $\cdot$  When using spectral cutoff,  $f_t$  is also known at time *t*
- *r* can be chosen using a normal IC such as BIC or using *t*-stats in the forecasting regression

# General Setup for Forecasting

- When forecasting with the models, it is useful to setup some matrices so that observations are aligned
- $\blacksquare$  Assume interest in predicting  $y_{t+1|t}, \ldots, y_{t+h|t}$ 
	- $\blacktriangleright$  Can also easily use cumulative versions,  $\bm{\mathrm{E}}_t\left[\sum_{i=1}^h y_{t+i}\right]$
- All matrices will have *t* rows
- Leads (max *h*) and lags (max *P*)

$$
\mathbf{Y}^{\text{leads}} = \left[\begin{array}{cccccc} y_2 & y_3 & \cdots & y_{h+1} \\ y_3 & y_4 & \cdots & y_{h+2} \\ \vdots & \vdots & \vdots & \vdots \\ y_{t-h+1} & y_{t-h+2} & \cdots & y_t \\ y_{t-1} & y_t & \cdots & \cdots & \vdots \\ y_{t} & \cdots & \cdots & \cdots & \cdots \end{array}\right], \quad \mathbf{Y}^{\text{lags}} = \left[\begin{array}{cccccc} y_1 & - & \cdots & - \\ y_2 & y_1 & \cdots & - \\ \vdots & \vdots & \vdots & \vdots \\ y_p & y_{p-1} & \vdots & y_1 \\ \vdots & \vdots & \vdots & \vdots \\ y_{t-1} & y_{t-2} & \vdots & y_{t-p} \end{array}\right] \quad \mathbf{X} = \left[\begin{array}{c} \mathbf{x}_1 \\ \cdots \\ \mathbf{x}_t \end{array}\right]
$$

- $-$  denotes a missing observation (nan)
- When forecasting at horizon  $h$ , use column  $h$  of  $\mathbf{Y}^\mathsf{leads}$  and rows  $1, \dots t h$  of  $\mathbf{Y}^\mathsf{lags}$ and **X**
	- $\rightarrow$  Remove any rows that have missing values
- When using PCA methods, extract PC (**C**) from all of **X** and use rows 1, . . . *t* − *h* of **C**

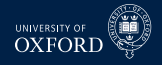

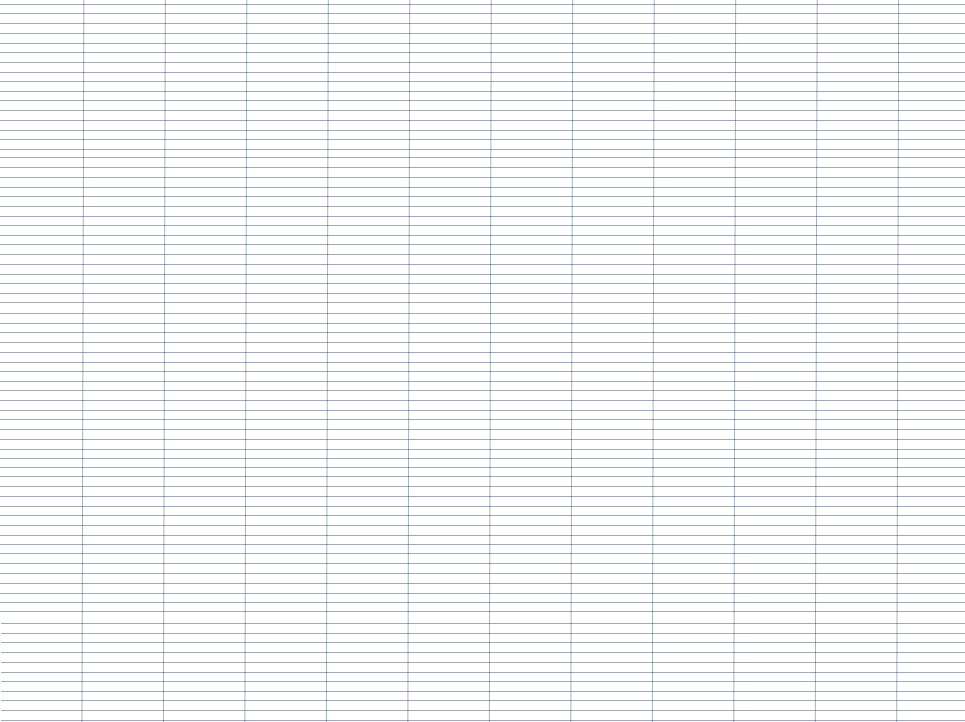

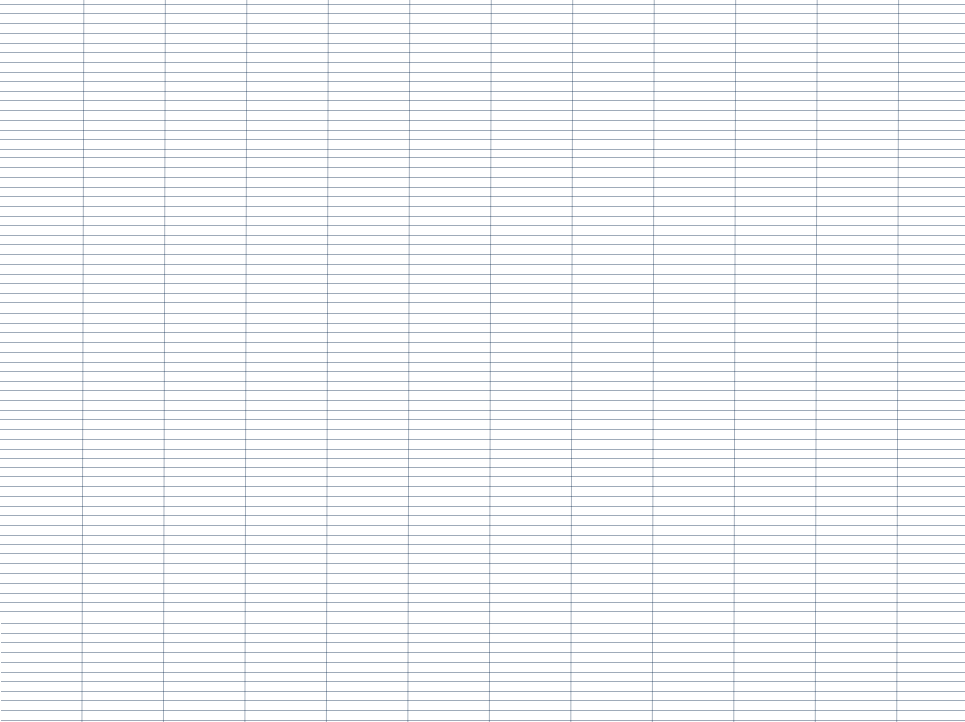

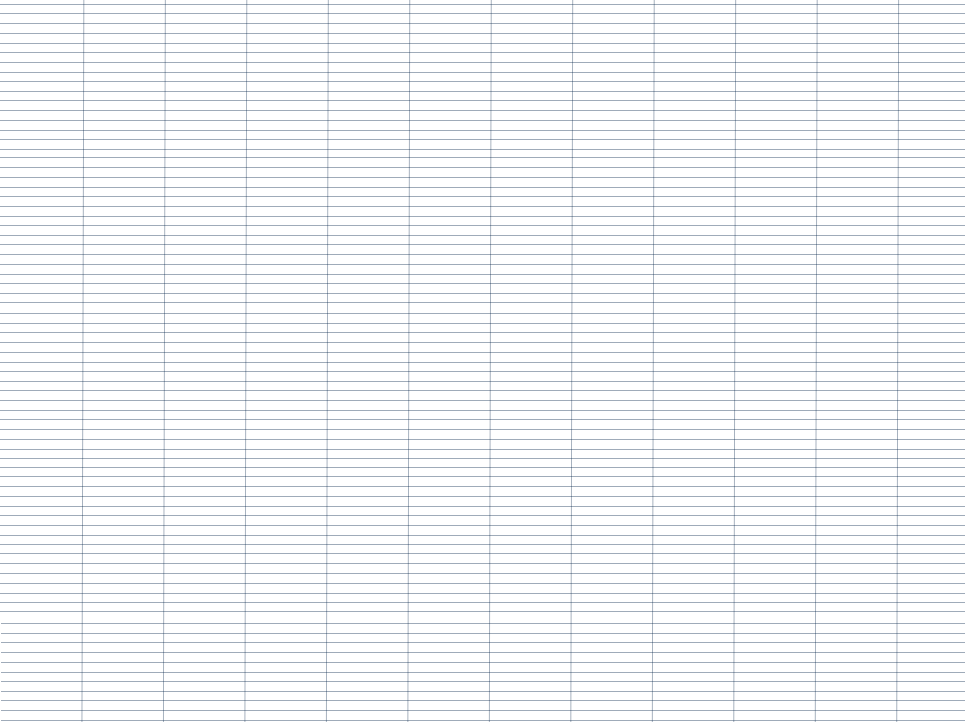

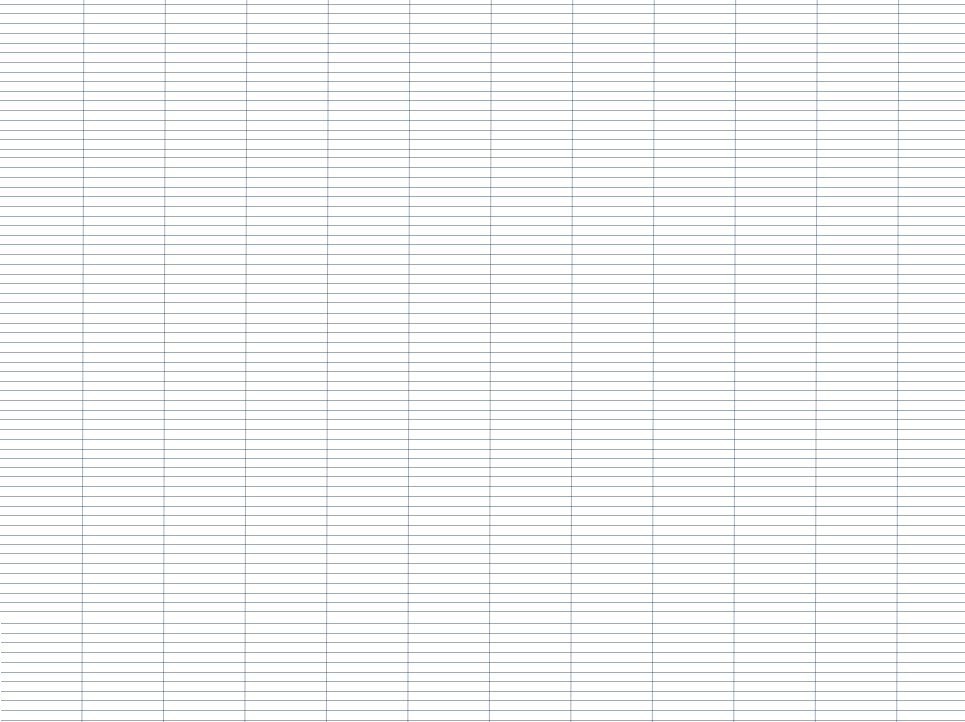

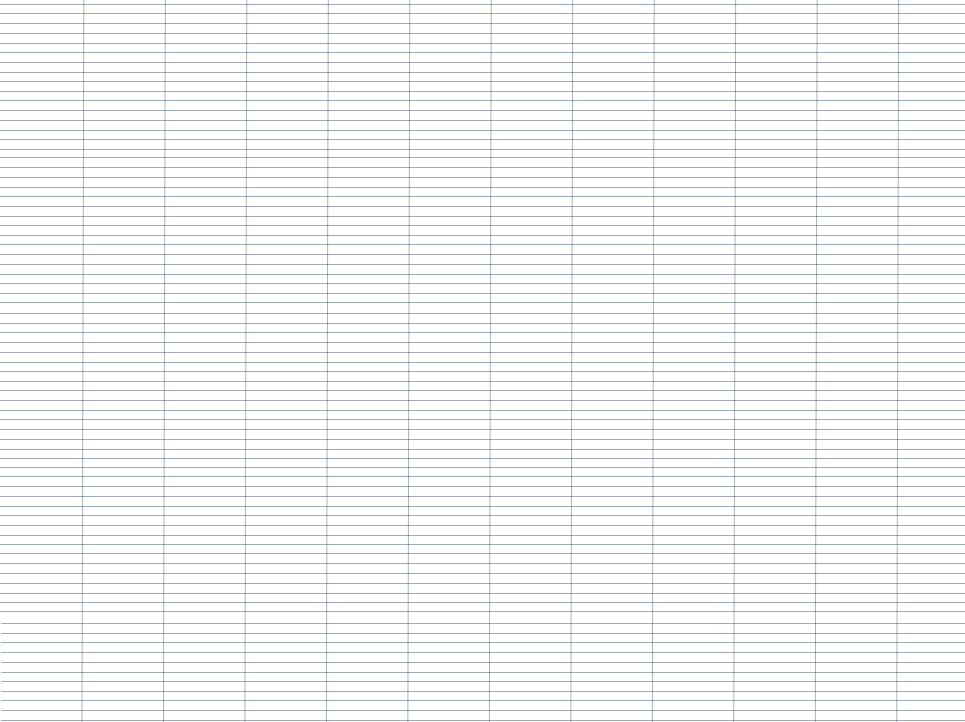